# Package 'alpine'

October 18, 2022

Title alpine

Version 1.22.0

Author Michael Love, Rafael Irizarry

Maintainer Michael Love <michaelisaiahlove@gmail.com>

Description Fragment sequence bias modeling and correction for RNA-seq transcript abundance estimation.

License GPL (>=2)

VignetteBuilder knitr

**Depends**  $R$  ( $>= 3.3$ )

Imports Biostrings, IRanges, GenomicRanges, GenomicAlignments, Rsamtools, SummarizedExperiment, GenomicFeatures, speedglm, splines, graph, RBGL, stringr, stats, methods, graphics, GenomeInfoDb, S4Vectors

Suggests knitr, testthat, markdown, alpineData, rtracklayer, ensembldb, BSgenome.Hsapiens.NCBI.GRCh38, RColorBrewer

biocViews Sequencing, RNASeq, AlternativeSplicing, DifferentialSplicing, GeneExpression, Transcription, Coverage, BatchEffect, Normalization, Visualization, QualityControl

RoxygenNote 5.0.1

git\_url https://git.bioconductor.org/packages/alpine

git\_branch RELEASE\_3\_15

git\_last\_commit 6107a82

git\_last\_commit\_date 2022-04-26

Date/Publication 2022-10-18

# R topics documented:

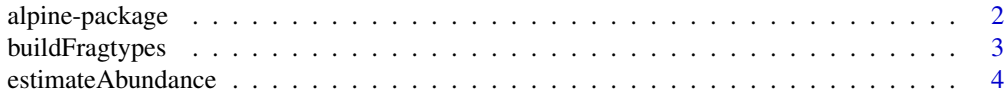

# <span id="page-1-0"></span>2 alpine-package

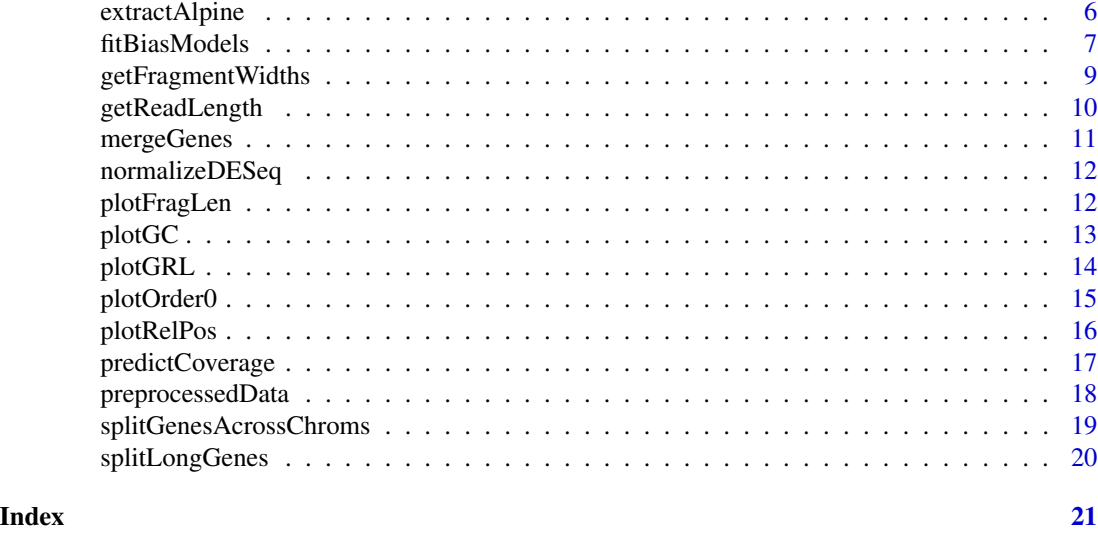

alpine-package *alpine: bias corrected transcript abundance estimation*

# Description

alpine is a package for estimating and visualizing many forms of sample-specific biases that can arise in RNA-seq, including fragment length distribution, positional bias on the transcript, read start bias (random hexamer priming), and fragment GC content (amplification). It also offers biascorrected estimates of transcript abundance (FPKM). It is currently designed for un-stranded pairedend RNA-seq data.

# Details

See the package vignette for a detailed workflow.

The main functions in this package are:

- 1. [buildFragtypes](#page-2-1) build out features for fragment types from exons of a single gene (GRanges)
- 2. [fitBiasModels](#page-6-1) fit parameters for one or more bias models over a set of  $\sim$ 100 medium to highly expressed single isoform genes (GRangesList)
- 3. [estimateAbundance](#page-3-1) given a set of genome alignments (BAM files) and a set of isoforms of a gene (GRangesList), estimate the transcript abundances for these isoforms (FPKM) for various bias models
- 4. [extractAlpine](#page-5-1) given a list of output from estimateAbundance, compile an FPKM matrix across transcripts and samples
- 5. [predictCoverage](#page-16-1) given the exons of a single gene (GRanges) predict the coverage for a set of samples given fitted bias parameters and compute the observed coverage

Some helper functions for preparing gene objects:

1. [splitGenesAcrossChroms](#page-18-1) - split apart "genes" where isoforms are on different chromosomes

# <span id="page-2-0"></span>buildFragtypes 3

- 2. [splitLongGenes](#page-19-1) split apart "genes" which cover a suspiciously large range, e.g. 1 Mb
- 3. [mergeGenes](#page-10-1) merge overlapping isoforms into new "genes"

Some other assorted helper functions:

- 1. [normalizeDESeq](#page-11-1) an across-sample normalization for FPKM matrices
- 2. [getFragmentWidths](#page-8-1) return a vector estimated fragment lengths given a set of exons for a single gene (GRanges) and a BAM file
- 3. [getReadLength](#page-9-1) return the read length of the first read across BAM files

The plotting functions are:

- 1. [plotGC](#page-12-1) plot the fragment GC bias curves
- 2. [plotFragLen](#page-11-2) plot the framgent length distributions
- 3. [plotRelPos](#page-15-1) plot the positional bias (5' to 3')
- 4. [plotOrder0,](#page-14-1) [plotOrder1,](#page-14-2) [plotOrder2](#page-14-2) plot the read start bias terms
- 5. [plotGRL](#page-13-1) a simple function for visualizing GRangesList objects

#### Author(s)

Michael Love

#### References

Love, M.I., Hogenesch, J.B., and Irizarry, R.A., Modeling of RNA-seq fragment sequence bias reduces systematic errors in transcript abundance estimation. Nature Biotechnologyh (2016) doi: 10.1038/nbt.3682

<span id="page-2-1"></span>buildFragtypes *Build fragment types from exons*

#### **Description**

This function constructs a DataFrame of fragment features used for bias modeling, with one row for every potential fragment type that could arise from a transcript. The output of this function is used by [fitBiasModels,](#page-6-1) and this function is used inside [estimateAbundance](#page-3-1) in order to model the bias affecting different fragments across isoforms of a gene.

#### Usage

```
buildFragtypes(exons, genome, readlength, minsize, maxsize, gc = TRUE,
 gc.str = TRUE, vlmm = TRUE
```
#### <span id="page-3-0"></span>**Arguments**

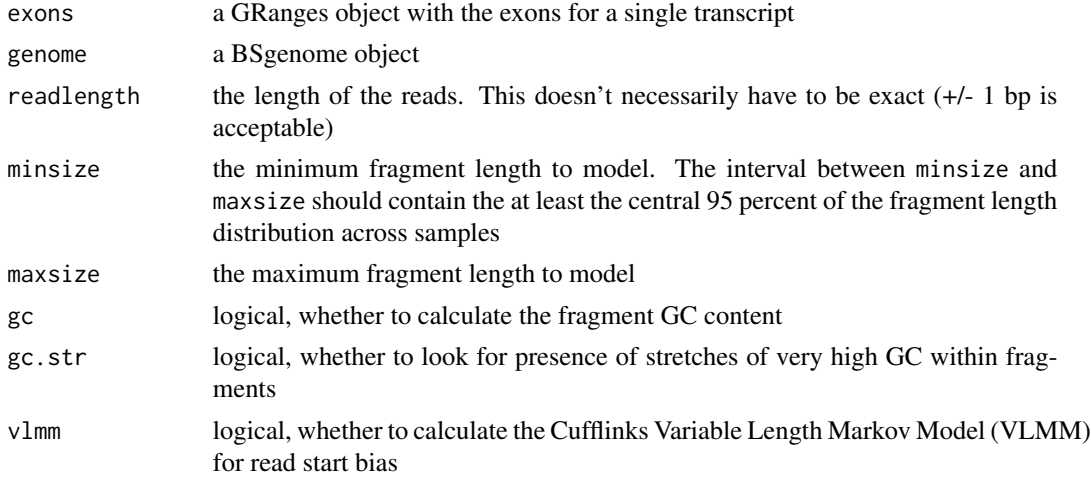

# Value

a DataFrame with bias features (columns) for all potential fragments (rows)

#### Examples

```
library(GenomicRanges)
library(BSgenome.Hsapiens.NCBI.GRCh38)
data(preprocessedData)
readlength <- 100
minsize <- 125 # see vignette how to choose
maxsize <- 175 # see vignette how to choose
fragtypes <- buildFragtypes(ebt.fit[["ENST00000624447"]],
                            Hsapiens, readlength,
                            minsize, maxsize)
```
<span id="page-3-1"></span>estimateAbundance *Estimate bias-corrected transcript abundances (FPKM)*

#### Description

This function takes the fitted bias parameters from [fitBiasModels](#page-6-1) and uses this information to derive bias corrected estimates of transcript abundance for a gene (with one or more isoforms) across multiple samples.

#### Usage

```
estimateAbundance(transcripts, bam.files, fitpar, genome, model.names,
  subset = TRUE, niter = 100, lib.sizes = NULL, optim = FALSE,
  custom.features = NULL)
```
#### <span id="page-4-0"></span>**Arguments**

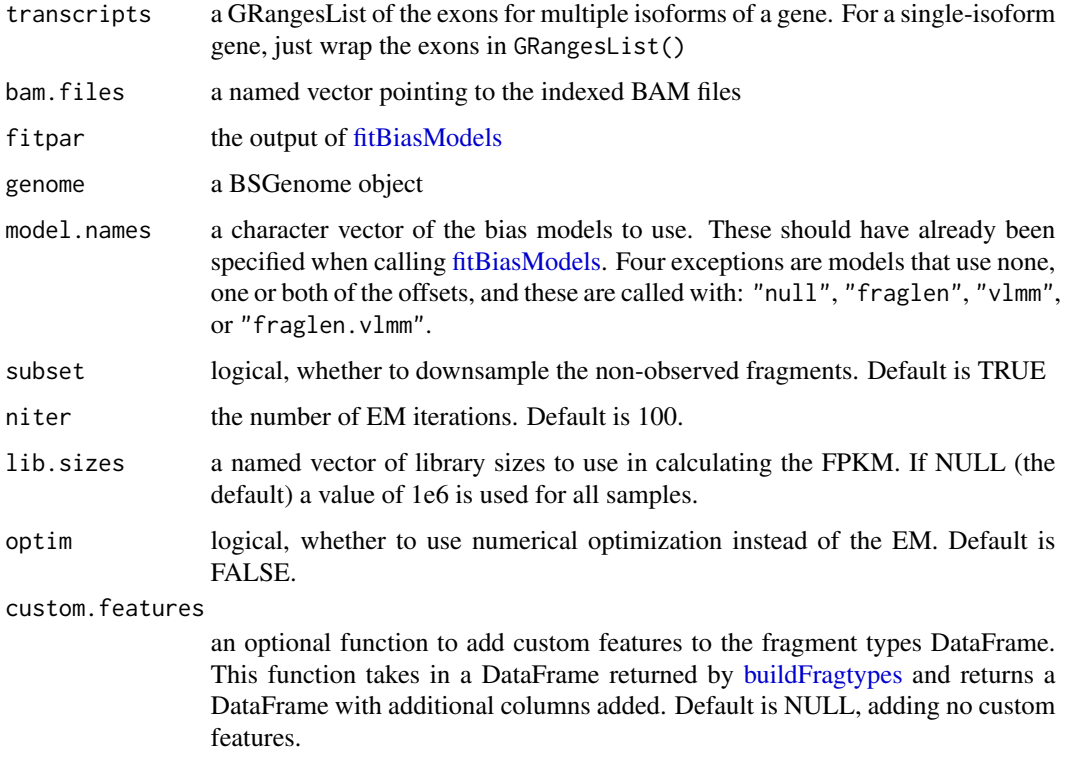

#### Value

a list of lists. For each sample, a list with elements: theta, lambda and count.

- theta gives the FPKM estimates for the isoforms in transcripts
- lambda gives the average bias term for the isoforms
- count gives the number of fragments which are compatible with any of the isoforms in transcripts

#### References

The model describing how bias estimates are used to estimate bias-corrected abundances is described in the Supplemental Note of the following publication:

Love, M.I., Hogenesch, J.B., and Irizarry, R.A., Modeling of RNA-seq fragment sequence bias reduces systematic errors in transcript abundance estimation. Nature Biotechnologyh (2016) doi: 10.1038/nbt.3682

The likelihood formulation and EM algorithm for finding the maximum likelihood estimate for abundances follows this publication:

Salzman, J., Jiang, H., and Wong, W.H., Statistical Modeling of RNA-Seq Data. Statistical Science (2011) doi: 10.1214/10-STS343

#### Examples

```
# see vignette for a more realistic example
# these next lines just write out a BAM file from R
# typically you would already have a BAM file
library(alpineData)
library(GenomicAlignments)
library(rtracklayer)
gap <- ERR188088()
dir <- system.file(package="alpineData", "extdata")
bam.file <- c("ERR188088" = file.path(dir,"ERR188088.bam"))
export(gap, con=bam.file)
data(preprocessedData)
library(GenomicRanges)
library(BSgenome.Hsapiens.NCBI.GRCh38)
model.names <- c("fraglen","GC")
txs <- txdf.theta$tx_id[txdf.theta$gene_id == "ENSG00000198918"]
res <- estimateAbundance(transcripts=ebt.theta[txs],
                         bam.files=bam.file,
                         fitpar=fitpar.small,
                         genome=Hsapiens,
                         model.names=model.names)
```
<span id="page-5-1"></span>extractAlpine *Extract results from estimateAbundance run across genes*

# Description

This function extracts estimates for a given model from a list over many genes, returning a matrix with dimensions: number of transcript x number of samples. Here, the count of compatible fragments aligning to the genes is used to estimate the FPKM, dividing out the previously used estimate lib.sizes.

#### Usage

```
extractAlpine(res, model, lib.sizes = 1e+06, divide.out = TRUE,
  transcripts = NULL)
```
# Arguments

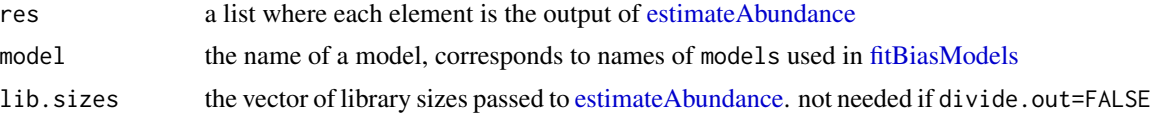

<span id="page-5-0"></span>

# <span id="page-6-0"></span>fitBiasModels 7

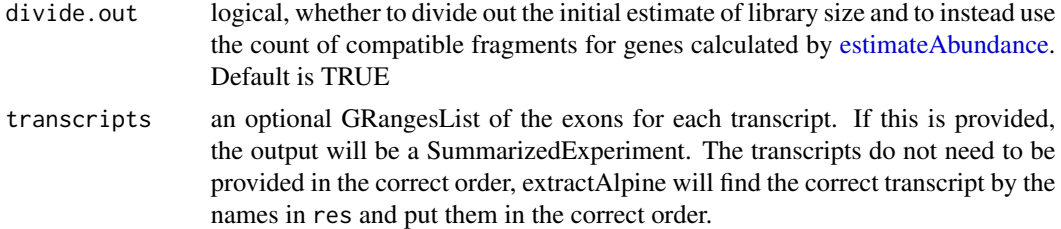

# Value

a matrix of FPKM values across transcripts and samples, or a SummarizedExperiment if transcripts is provided

# Examples

```
data(preprocessedData)
extractAlpine(res, "GC")
```
<span id="page-6-1"></span>fitBiasModels *Fit bias models over single-isoform genes*

# Description

This function estimates parameters for one or more bias models for a single sample over a set of single-isoform genes. ~100 medium to highly expressed genes should be sufficient to estimate the parameters robustly.

# Usage

```
fitBiasModels(genes, bam.file, fragtypes, genome, models, readlength, minsize,
  maxsize, speedglm = TRUE, gc.knots = seq(from = 0.4, to = 0.6, length =
  3), gc.bk = c(0, 1), relpos.knots = seq(from = 0.25, to = 0.75, length = 0.25)3), relpos.bk = c(\emptyset, 1)
```
# Arguments

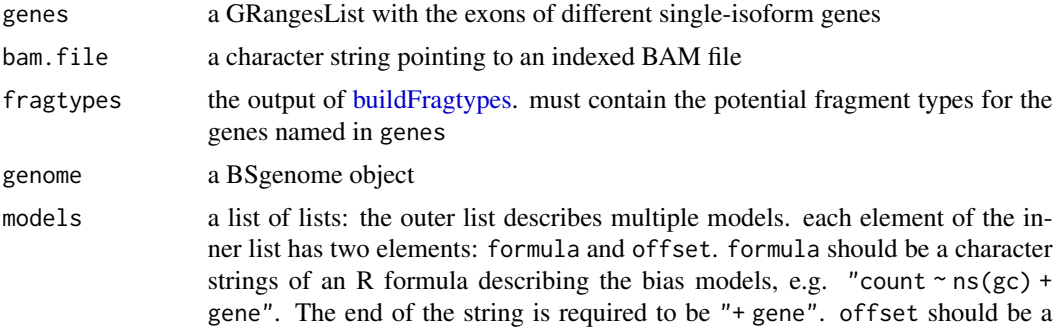

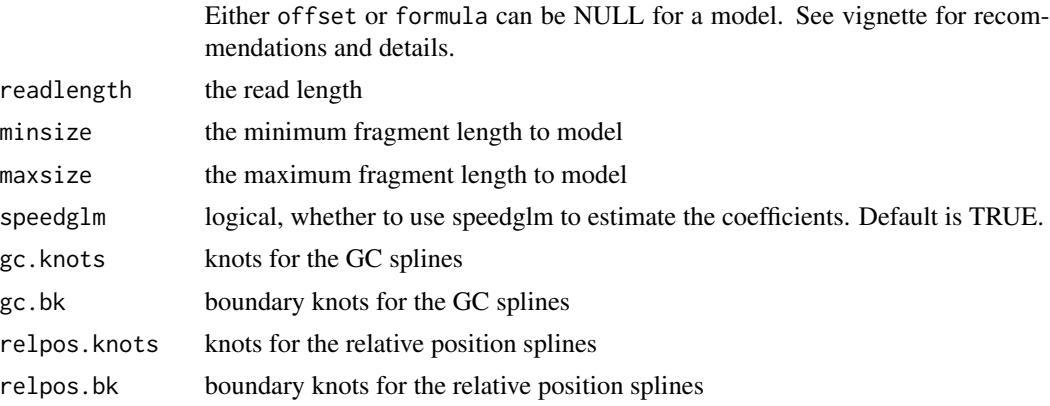

character vector listing possible bias offsets to be used ("fraglen" or "vlmm").

#### Value

a list with elements: coefs, summary, models, model.params, and optional offets: fraglen.density, vlmm.fivep, and vlmm.threep.

- coefs gives the estimated coefficients for the different models that specified formula.
- summary gives the tables with coefficients, standard errors and p-values,
- models stores the incoming models list,
- model.params stores parameters for the models, such as knot locations
- fraglen.density is a estimated density object for the fragment length distribution,
- vlmm.fivep and vlmm.threep store the observed and expected tabulations for the different orders of the VLMM for read start bias.

#### References

The complete bias model including fragment sequence bias is described in detail in the Supplemental Note of the following publication:

Love, M.I., Hogenesch, J.B., and Irizarry, R.A., Modeling of RNA-seq fragment sequence bias reduces systematic errors in transcript abundance estimation. Nature Biotechnologyh (2016) doi: 10.1038/nbt.3682

The read start variable length Markov model (VLMM) for addressing bias introduced by random hexamer priming was introduced in the following publication (the sequence bias model used in Cufflinks):

Roberts, A., Trapnell, C., Donaghey, J., Rinn, J.L., and Pachter, L., Improving RNA-Seq expression estimates by correcting for fragment bias. Genome Biology (2011) doi: 10.1186/gb-2011-12-3-r22

# Examples

# see vignette for a more realistic example

# these next lines just write out a BAM file from R

# typically you would already have a BAM file

library(alpineData)

```
library(GenomicAlignments)
library(rtracklayer)
gap <- ERR188088()
dir <- system.file(package="alpineData", "extdata")
bam.file <- c("ERR188088" = file.path(dir,"ERR188088.bam"))
export(gap, con=bam.file)
library(GenomicRanges)
library(BSgenome.Hsapiens.NCBI.GRCh38)
data(preprocessedData)
readlength <- 75
minsize <- 125 # see vignette how to choose
maxsize <- 175 # see vignette how to choose
# here a very small subset, should be ~100 genes
gene.names <- names(ebt.fit)[6:8]
names(gene.names) <- gene.names
fragtypes <- lapply(gene.names, function(gene.name) {
                      buildFragtypes(ebt.fit[[gene.name]],
                                     Hsapiens, readlength,
                                     minsize, maxsize)
})
models <- list(
 "GC" = list(formula = "count ~ ns(gc,knots=gc.knots, Boundary.knots=gc.bk) + gene",
              offset=c("fraglen","vlmm"))
\lambdafitpar <- fitBiasModels(genes=ebt.fit[gene.names],
                        bam.file=bam.file,
                        fragtypes=fragtypes,
                        genome=Hsapiens,
                        models=models,
                        readlength=readlength,
                        minsize=minsize,
                        maxsize=maxsize)
```
<span id="page-8-1"></span>getFragmentWidths *Get fragment widths*

# Description

From a BAM file and a particular transcript (recommened to be the single isoform of a gene), this function returns estimates of the fragment widths, by mapping the fragment alignments to the transcript coordinates.

#### Usage

```
getFragmentWidths(bam.file, tx)
```
#### <span id="page-9-0"></span>Arguments

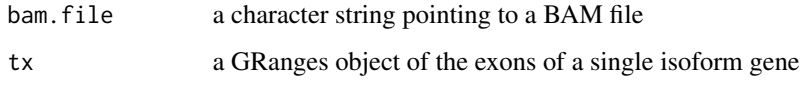

## Value

a numeric vector of estimated fragment widths

#### Examples

```
# these next lines just write out a BAM file from R
# typically you would already have a BAM file
library(alpineData)
library(GenomicAlignments)
library(rtracklayer)
gap <- ERR188088()
dir <- system.file(package="alpineData", "extdata")
bam.file <- c("ERR188088" = file.path(dir,"ERR188088.bam"))
export(gap, con=bam.file)
data(preprocessedData)
w <- getFragmentWidths(bam.file, ebt.fit[[2]])
```

```
quantile(w, c(.025, .975))
```
<span id="page-9-1"></span>getReadLength *Get read length*

#### Description

Gets the length of the first read in a BAM file

# Usage

```
getReadLength(bam.files)
```
#### Arguments

bam. files a character vector pointing to BAM files

#### Value

a numeric vector, one number per BAM file, the length of the first read in the file

# <span id="page-10-0"></span>mergeGenes 11

#### Examples

```
# these next lines just write out a BAM file from R
# typically you would already have a BAM file
library(alpineData)
library(GenomicAlignments)
library(rtracklayer)
gap <- ERR188088()
dir <- system.file(package="alpineData", "extdata")
bam.file <- c("ERR188088" = file.path(dir,"ERR188088.bam"))
export(gap, con=bam.file)
```
getReadLength(bam.file)

<span id="page-10-1"></span>

mergeGenes *Merge overlapping "genes" into gene clusters*

#### Description

This function looks for overlapping exons in ebg. The overlapping "genes" are used to form a graph. Any connected components in the graph (sets of "genes" which can be reached from each other through overlap relations) are connected into a new gene cluster, which is given the suffix "\_mrg" and using one of the original gene names.

#### Usage

mergeGenes(ebg, txdf, ignore.strand = TRUE)

#### Arguments

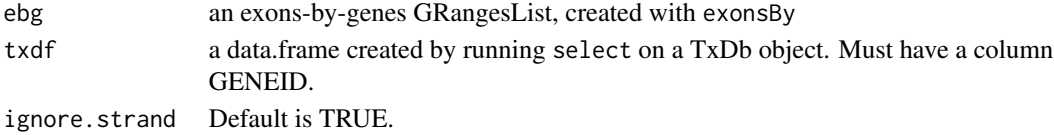

#### Value

a manipulated txdf.

```
library(GenomicRanges)
txdf <- data.frame(GENEID=c("101","102","103","104"))
ebg <- GRangesList(GRanges("1",IRanges(c(100,200),width=50)),
                   GRanges("1",IRanges(c(200,300),width=50)),
                   GRanges("1",IRanges(c(300,400),width=50)),
                   GRanges("1",IRanges(c(500,600),width=50)))
names(ebg) <- c("101","102","103","104")
mergeGenes(ebg, txdf)
```
<span id="page-11-1"></span><span id="page-11-0"></span>

# Description

Simple implementation of DESeq median ratio normalization

# Usage

```
normalizeDESeq(mat, cutoff)
```
#### Arguments

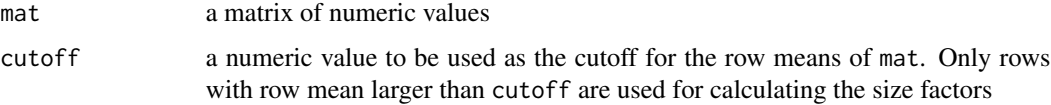

# Value

a matrix with the median ratio size factors divided out

# References

Anders, S. and Huber, W., Differential expression analysis for sequence count data. Genome Biology (2010) doi: 10.1186/gb-2010-11-10-r106

# Examples

```
x <- runif(50,1,100)
mat \le cbind(x, 2*x, 3*x)
norm.mat <- normalizeDESeq(mat, 5)
```
<span id="page-11-2"></span>

# Description

Plots the fragment length distribution.

#### Usage

plotFragLen(fitpar, col, lty)

#### <span id="page-12-0"></span> $p$ lot $GC$  13

# Arguments

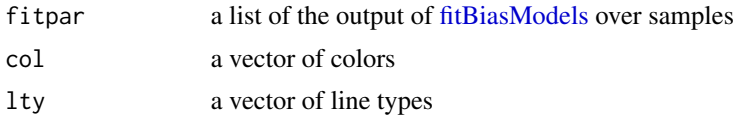

# Value

plot

# Examples

```
# fitpar was fit using identical code
# as found in the vignette, except with
# 25 genes, and with fragment size in 80-350 bp
data(preprocessedData)
perf <- rep(1:2, each=2)
plotFragLen(fitpar, col=perf)
```
<span id="page-12-1"></span>plotGC *Plot the fragment GC bias over samples*

# Description

Plots smooth curves of the log fragment rate over fragment GC content.

# Usage

```
plotGC(fitpar, model, col, lty, ylim, gc.range = NULL, return.type = 0)
```
# Arguments

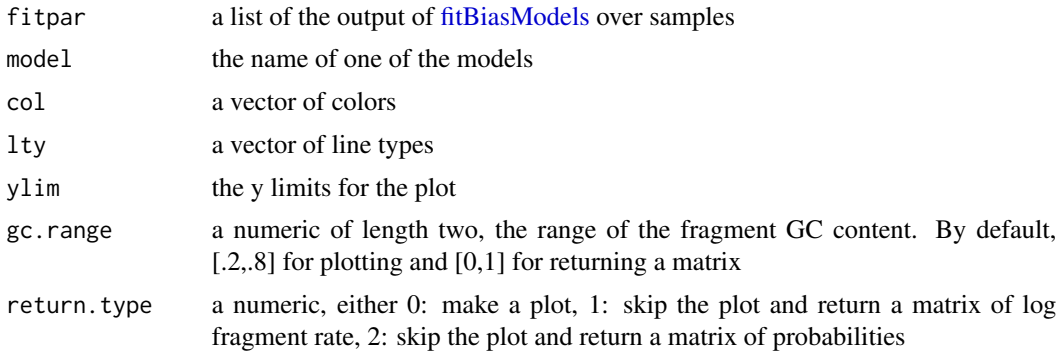

# Value

Either plot, or if return.type is 1 or 2, a matrix

<span id="page-13-0"></span>14 plotGRL

# Examples

```
# fitpar was fit using identical code
# as found in the vignette, except with
# 25 genes, and with fragment size in 80-350 bp
data(preprocessedData)
perf <- rep(1:2, each=2)
plotGC(fitpar, "all", col=perf)
```
# <span id="page-13-1"></span>plotGRL *Simple segments plot for GRangesList*

# Description

Simple segments plot for GRangesList

#### Usage

plotGRL(grl, ...)

# Arguments

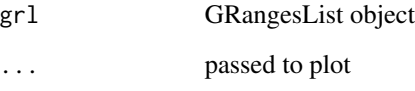

# Value

plot

```
library(GenomicRanges)
grl <- GRangesList(GRanges("1",IRanges(c(100,200,300),width=50)),
                   GRanges("1",IRanges(c(100,300),width=c(75,50))),
                   GRanges("1",IRanges(c(100,200,400),width=c(75,50,50))),
                   GRanges("1",IRanges(c(200,300,400),width=50)))
plotGRL(grl)
```
<span id="page-14-1"></span><span id="page-14-0"></span>plotOrder0 *Plot parameters of the variable length Markov model (VLMM) for read starts*

## <span id="page-14-2"></span>Description

This function plots portions of the Cufflinks VLMM for read start bias. The natural log of observed over expected is shown, such that 0 indicates no contribution of a position to the read start bias. As the variable lenght Markov model has different dependencies for different positions (see Roberts et al, 2011), it is difficult to show all the 744 parameters simultaneously. Instead this function offers to show the 0-order terms for all positions, or the 1st and 2nd order terms for selected positions within the read start sequence. For the 1- and 2-order terms, the log bias is shown for each nucleotide (A,C,T,G) given the previous nucleotide (1-order) or di-nucleotide (2-order).

# Usage

```
plotOrder0(order0, ...)
```
plotOrder1(order1, pos1)

plotOrder2(order2, pos2)

# Arguments

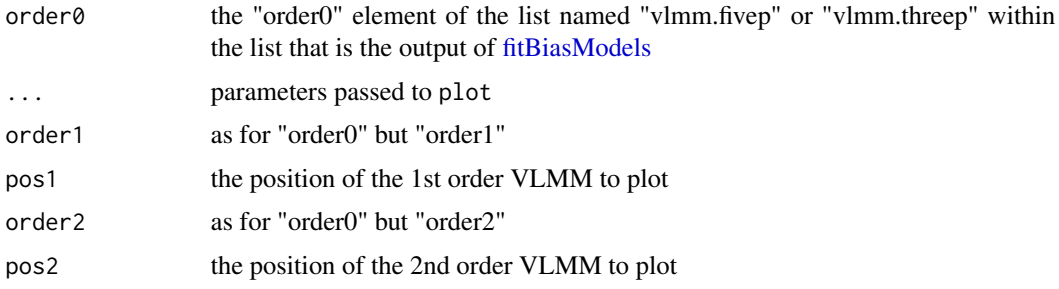

# Value

plot

#### Functions

- plotOrder1: Plot first order parameters for a position
- plotOrder2: Plot second order parameters for a position

#### References

Roberts et al, "Improving RNA-Seq expression estimates by correcting for fragment bias" Genome Biology (2011) doi:101186/gb-2011-12-3-r22

## Examples

```
# fitpar was fit using identical code
# as found in the vignette, except with
# 25 genes, and with fragment size in 80-350 bp
data(preprocessedData)
plotOrder0(fitpar[[1]][["vlmm.fivep"]][["order0"]])
plotOrder1(fitpar[[1]][["vlmm.fivep"]][["order1"]], pos1=5:19)
plotOrder2(fitpar[[1]][["vlmm.fivep"]][["order2"]], pos2=8:17)
```
<span id="page-15-1"></span>

#### plotRelPos *Plot relative position bias over samples*

# Description

Plots the smooth curves of log fragment rate over relative position.

#### Usage

plotRelPos(fitpar, model, col, lty, ylim)

#### Arguments

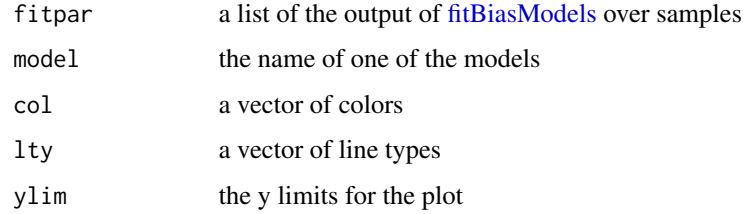

#### Value

plot

#### Examples

# fitpar was fit using identical code # as found in the vignette, except with # 25 genes, and with fragment size in 80-350 bp data(preprocessedData) perf  $\leq$  rep(1:2, each=2) plotRelPos(fitpar, "all", col=perf)

<span id="page-15-0"></span>

<span id="page-16-1"></span><span id="page-16-0"></span>

#### Description

Predict coverage for a single-isoform gene given fitted bias parameters in a set of models, and compare to the observed fragment coverage.

#### Usage

predictCoverage(gene, bam.files, fitpar, genome, model.names)

#### **Arguments**

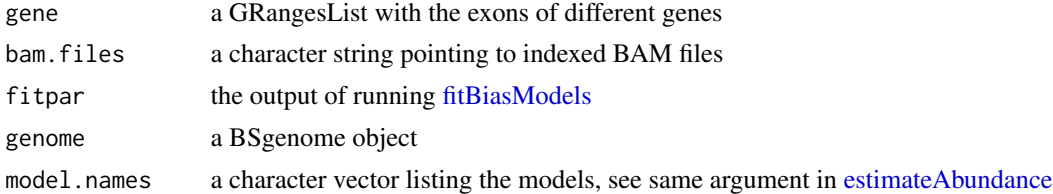

# Details

Note that if the range between minsize and maxsize does not cover most of the fragment length distribution, the predicted coverage will underestimate the observed coverage.

#### Value

a list with elements frag.cov, the observed fragment coverage from the bam.files and pred.cov, a list with the predicted fragment coverage for each of the models.

```
# these next lines just write out a BAM file from R
# typically you would already have a BAM file
library(alpineData)
library(GenomicAlignments)
library(rtracklayer)
gap <- ERR188088()
dir <- system.file(package="alpineData", "extdata")
bam.file <- c("ERR188088" = file.path(dir,"ERR188088.bam"))
export(gap, con=bam.file)
data(preprocessedData)
library(BSgenome.Hsapiens.NCBI.GRCh38)
model.names <- c("fraglen","fraglen.vlmm","GC","all")
pred.cov <- predictCoverage(gene=ebt.fit[["ENST00000379660"]],
```

```
bam.files=bam.file,
                            fitpar=fitpar.small,
                            genome=Hsapiens,
                            model.names=model.names)
# plot the coverage:
# note that, because [125,175] bp range specified in fitpar.small
# does not cover the fragment width distribution, the predicted curves
# will underestimate the observed. we correct here post-hoc
frag.cov <- pred.cov[["ERR188088"]][["frag.cov"]]
plot(frag.cov, type="l", lwd=3, ylim=c(0,max(frag.cov)*1.5))
for (i in seq_along(model.names)) {
 m <- model.names[i]
 pred <- pred.cov[["ERR188088"]][["pred.cov"]][[m]]
 lines(pred/mean(pred)*mean(frag.cov), col=i+1, lwd=3)
}
legend("topright", legend=c("observed",model.names),
      col=seq_len(length(model.names)+1), lwd=3)
```
preprocessedData *Preprocessed data for vignettes and examples*

# Description

The following data objects are prepared for use in the alpine vignette and examples pages, as the preparation of these objects requires either long running time or a large amount of disk space.

# Format

ebt.fit and ebt.theta are GRangesList. fitpar, fitpar.small, res are lists created by alpine functions. genes. theta is a character vector. txdf. theta is a DataFrame.

#### Details

- ebt.fit the GRangesList prepared in the vignette for fitting the bias models
- fitpar the fitted parameters, similar to those made in the vignette, but using minsize=80 and maxsize=350
- fitpar.small the fitted parameters from the vignette, returned by fitBiasModels
- res the results object from the vignette, returned by estimateAbundance
- ebt.theta the GRangesList prepared in the vignette for running estimateAbundance
- genes.theta the names of genes used in the vignette for running estimateAbundance
- txdf.theta the DataFrame of gene and transcript information used in the vignette for running estimateAbundance

# <span id="page-18-0"></span>Source

See vignette for details of object construction. The alignments come from alpineData (4 samples from GEUVADIS project), the Ensembl gene annotations come from  $Hom_{\text{Sapiens}}$ .GRCh38.84.gtf, and the genome is BSgenome.Hsapiens.NCBI.GRCh38.

<span id="page-18-1"></span>splitGenesAcrossChroms

*Split genes that have isoforms across chromosomes*

# Description

This function simply splits apart genes which have isoforms across multiple chromosomes. New "genes" are created with the suffix "\_cs" and a number.

#### Usage

```
splitGenesAcrossChroms(ebg, txdf)
```
# Arguments

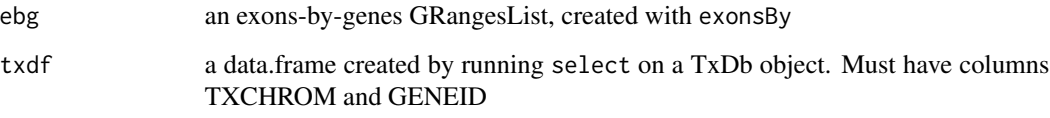

#### Value

a list of manipulated ebg and txdf

```
library(GenomicRanges)
txdf <- data.frame(TXCHROM=c("1","1","2"),
                   GENEID=c("101","102","102"))
ebg <- GRangesList(GRanges("1",IRanges(c(100,200),width=50)),
                   GRanges(c("1","2"),IRanges(c(400,100),width=50)))
names(ebg) <- c("101","102")
splitGenesAcrossChroms(ebg, txdf)
```
<span id="page-19-1"></span><span id="page-19-0"></span>

# Description

This function splits genes which have a very long range (e.g. 1 Mb), and new "genes" are formed where each isoform is its own "gene", with the suffix "\_ls" and a number. It makes sense to turn each isoform into its own gene only if this function is followed by [mergeGenes.](#page-10-1)

#### Usage

```
splitLongGenes(ebg, ebt, txdf, long = 1e+06)
```
# Arguments

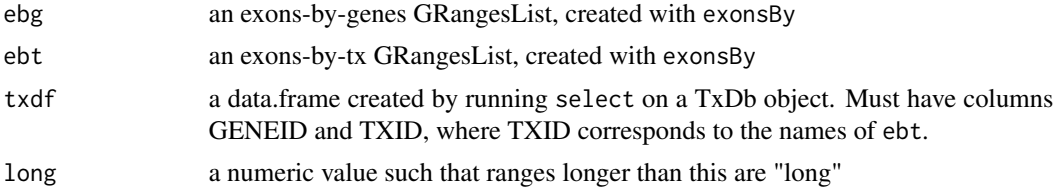

# Value

a list of manipulated ebg and txdf

```
library(GenomicRanges)
txdf <- data.frame(GENEID=c("101","101","102"),
                  TXID=c("201","202","203"))
ebt <- GRangesList(GRanges("1",IRanges(c(100,200),width=50)),
                  GRanges("1",IRanges(2e6 + c(100,200),width=50)),
                  GRanges("1",IRanges(3e6 + c(100,200),width=50)))
names(ebt) <- c("201","202","203")
ebg <- GRangesList(reduce(unlist(ebt[1:2])),ebt[[3]])
names(ebg) <- c("101","102")
splitLongGenes(ebg, ebt, txdf)
```
# <span id="page-20-0"></span>Index

∗ package alpine-package, [2](#page-1-0) alpine-package, [2](#page-1-0) buildFragtypes, *[2](#page-1-0)*, [3,](#page-2-0) *[5](#page-4-0)*, *[7](#page-6-0)* ebt.fit *(*preprocessedData*)*, [18](#page-17-0) ebt.theta *(*preprocessedData*)*, [18](#page-17-0) estimateAbundance, *[2,](#page-1-0) [3](#page-2-0)*, [4,](#page-3-0) *[6,](#page-5-0) [7](#page-6-0)*, *[17](#page-16-0)* extractAlpine, *[2](#page-1-0)*, [6](#page-5-0) fitBiasModels, *[2](#page-1-0)[–6](#page-5-0)*, [7,](#page-6-0) *[13](#page-12-0)*, *[15–](#page-14-0)[17](#page-16-0)* fitpar *(*preprocessedData*)*, [18](#page-17-0) genes.theta *(*preprocessedData*)*, [18](#page-17-0) getFragmentWidths, *[3](#page-2-0)*, [9](#page-8-0) getReadLength, *[3](#page-2-0)*, [10](#page-9-0) mergeGenes, *[3](#page-2-0)*, [11,](#page-10-0) *[20](#page-19-0)* normalizeDESeq, *[3](#page-2-0)*, [12](#page-11-0) plotFragLen, *[3](#page-2-0)*, [12](#page-11-0) plotGC, *[3](#page-2-0)*, [13](#page-12-0) plotGRL, *[3](#page-2-0)*, [14](#page-13-0) plotOrder0, *[3](#page-2-0)*, [15](#page-14-0) plotOrder1, *[3](#page-2-0)* plotOrder1 *(*plotOrder0*)*, [15](#page-14-0) plotOrder2, *[3](#page-2-0)* plotOrder2 *(*plotOrder0*)*, [15](#page-14-0) plotRelPos, *[3](#page-2-0)*, [16](#page-15-0) predictCoverage, *[2](#page-1-0)*, [17](#page-16-0) preprocessedData, [18](#page-17-0) res *(*preprocessedData*)*, [18](#page-17-0) splitGenesAcrossChroms, *[2](#page-1-0)*, [19](#page-18-0) splitLongGenes, *[3](#page-2-0)*, [20](#page-19-0)

txdf.theta *(*preprocessedData*)*, [18](#page-17-0)